## コウゲイドリルSPI対策の使い方

1.まず最初に、非言語分野・言語分野それぞれの模擬テストを受けましょう。

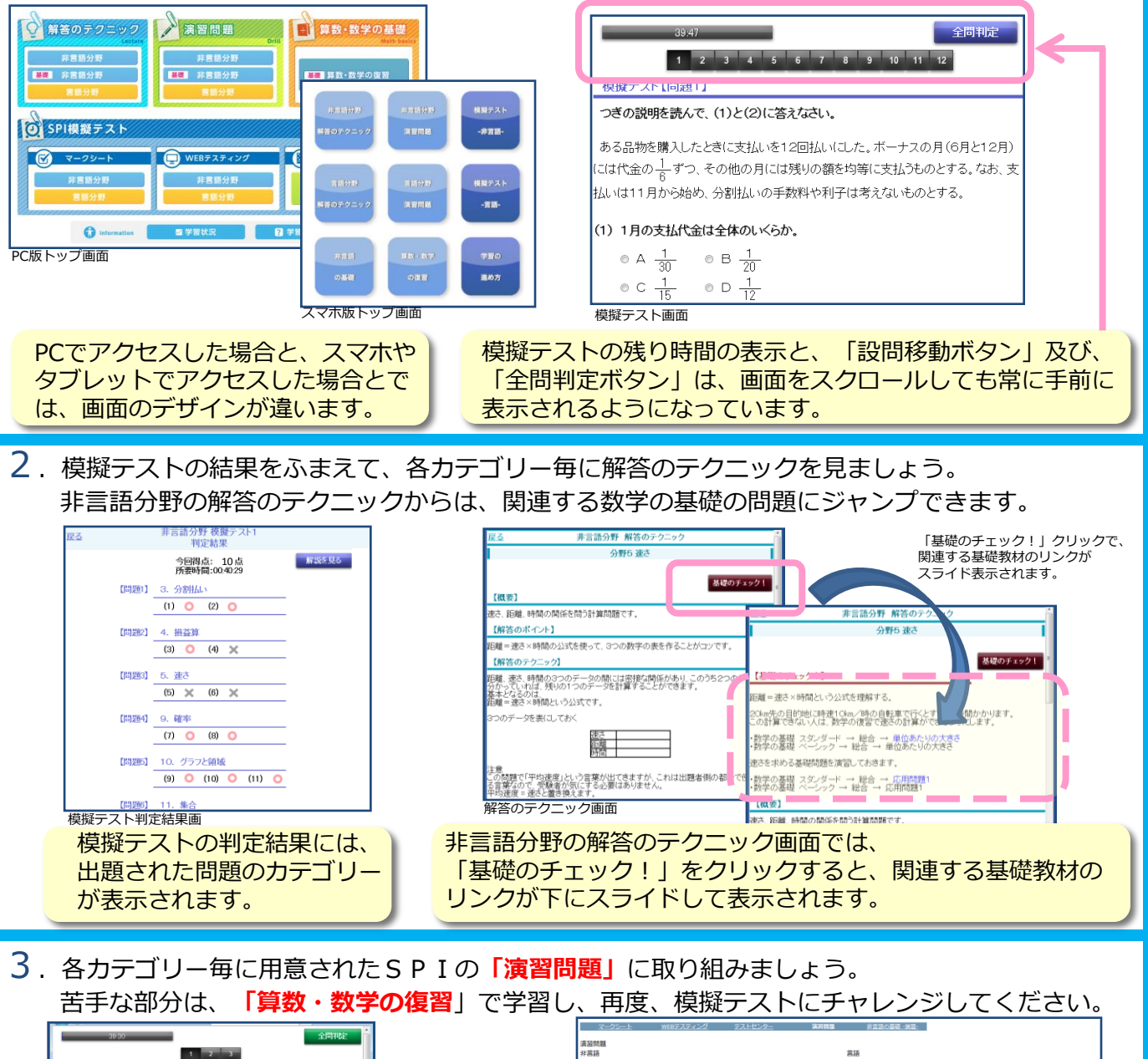

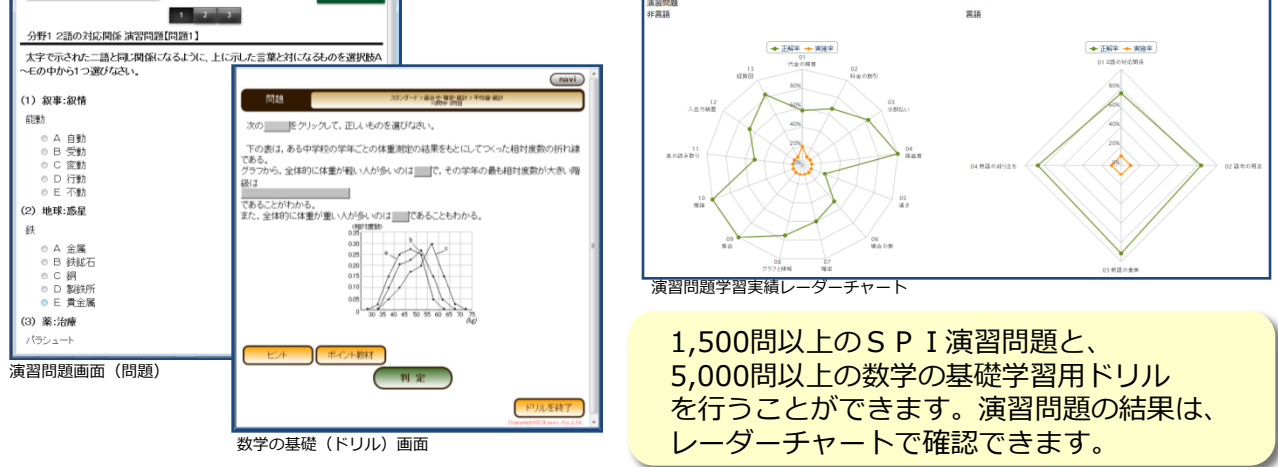

【問い合わせ先】東京工芸大学 厚木キャンパス 就職支援課 TEL:046-242-9500